## PRINTING TIPS How to ensure reliable image quality results

May 2016

Collin

Alex

**RETAIL** 

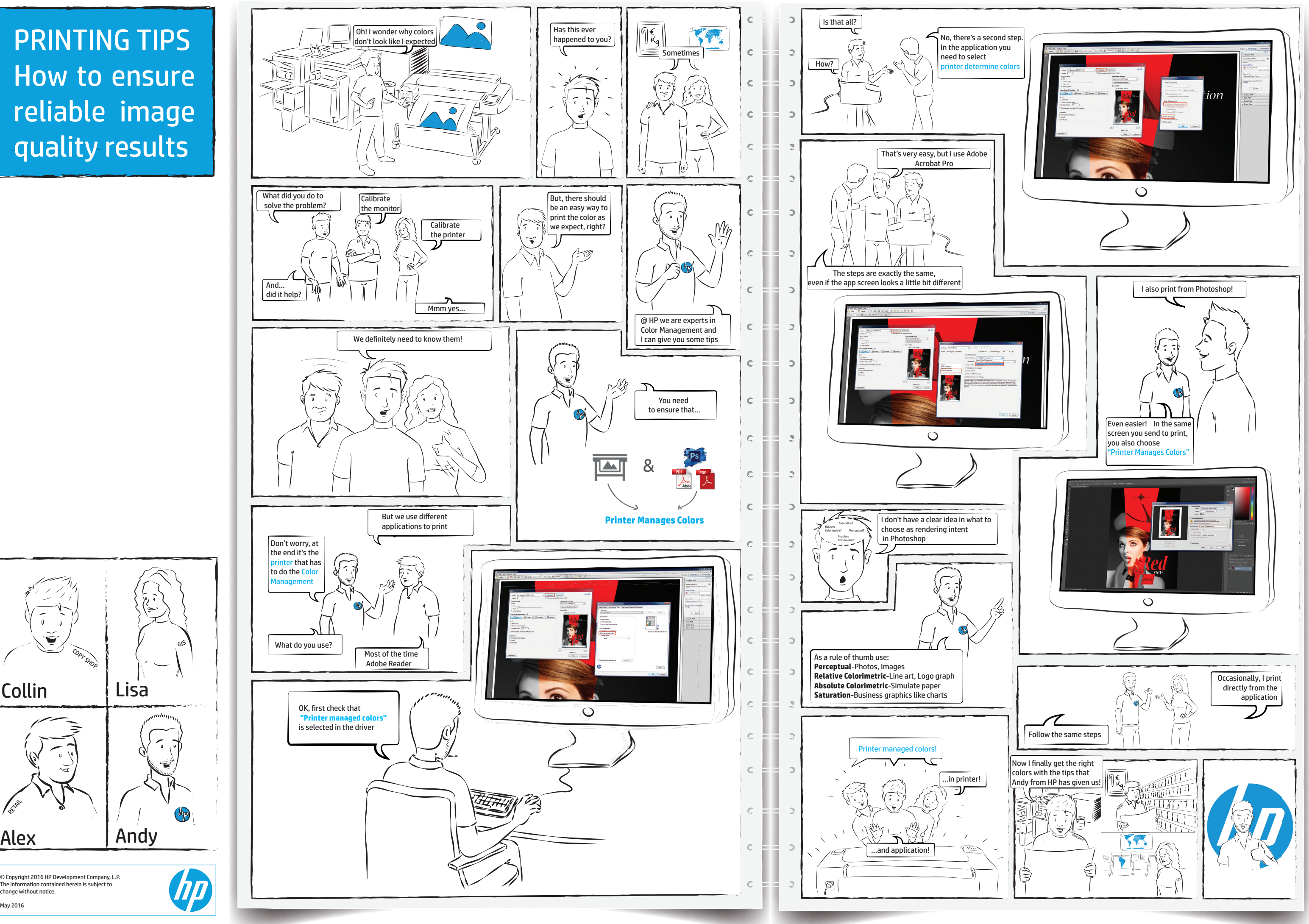